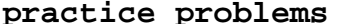

You may get

I'm

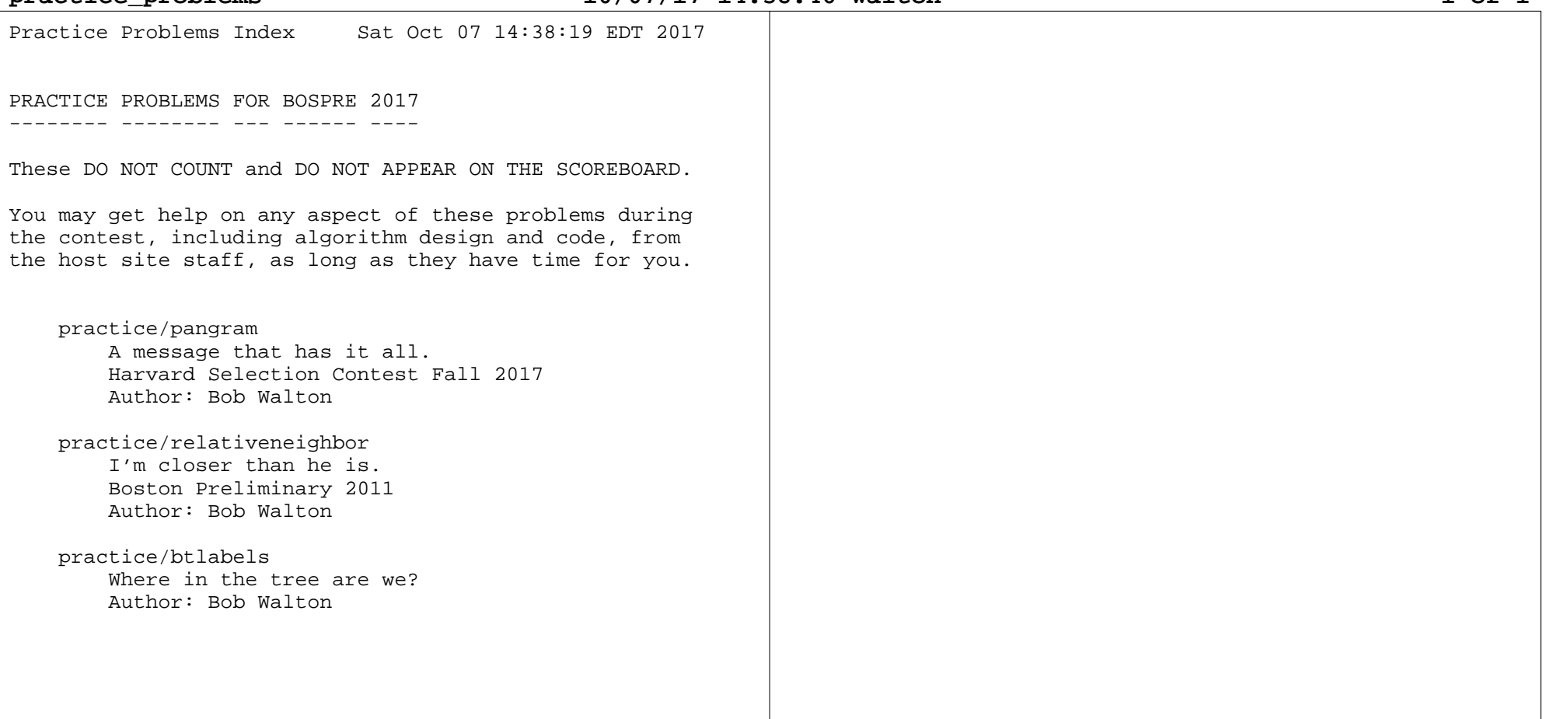

**pangram.txt**

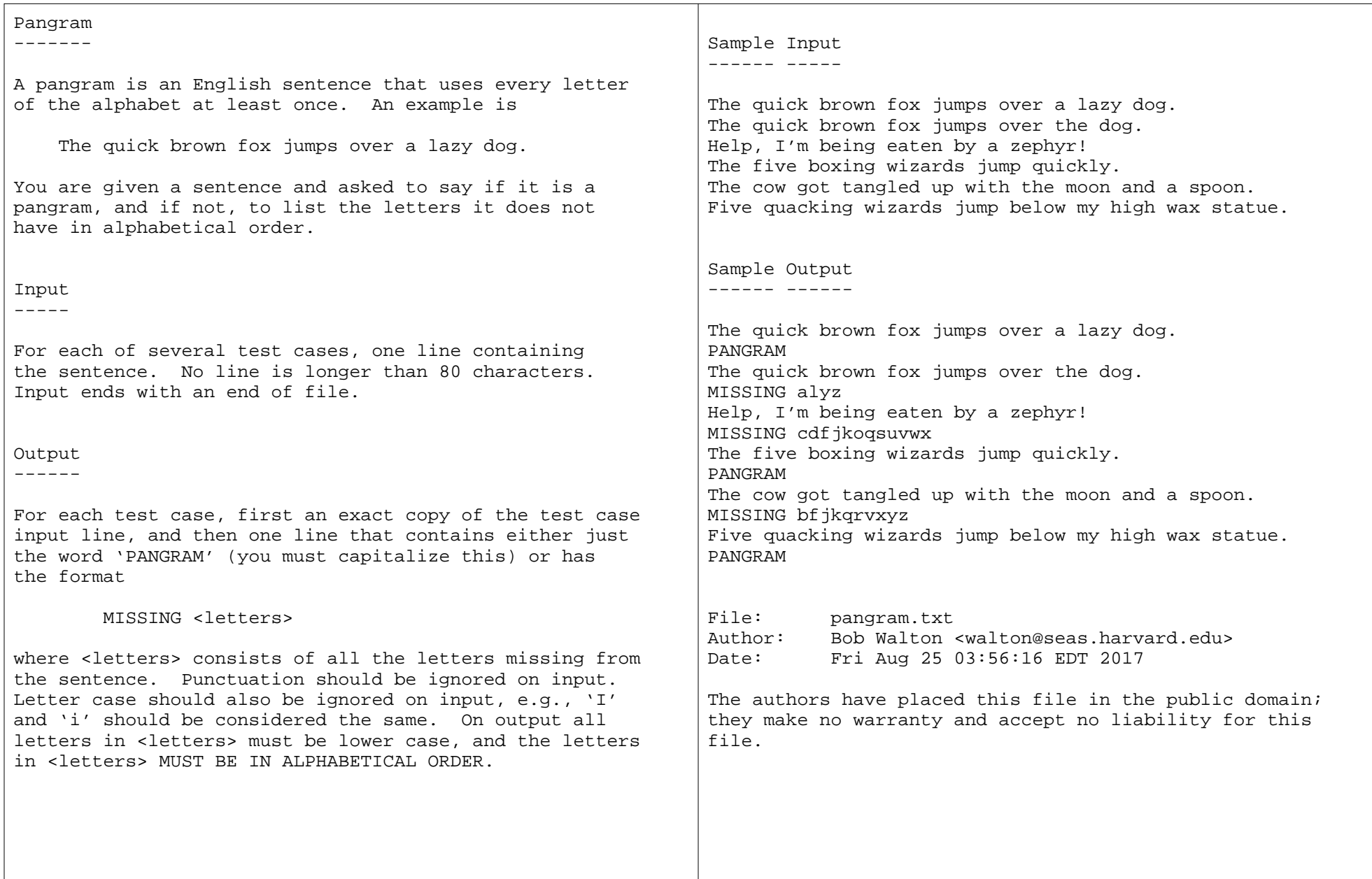

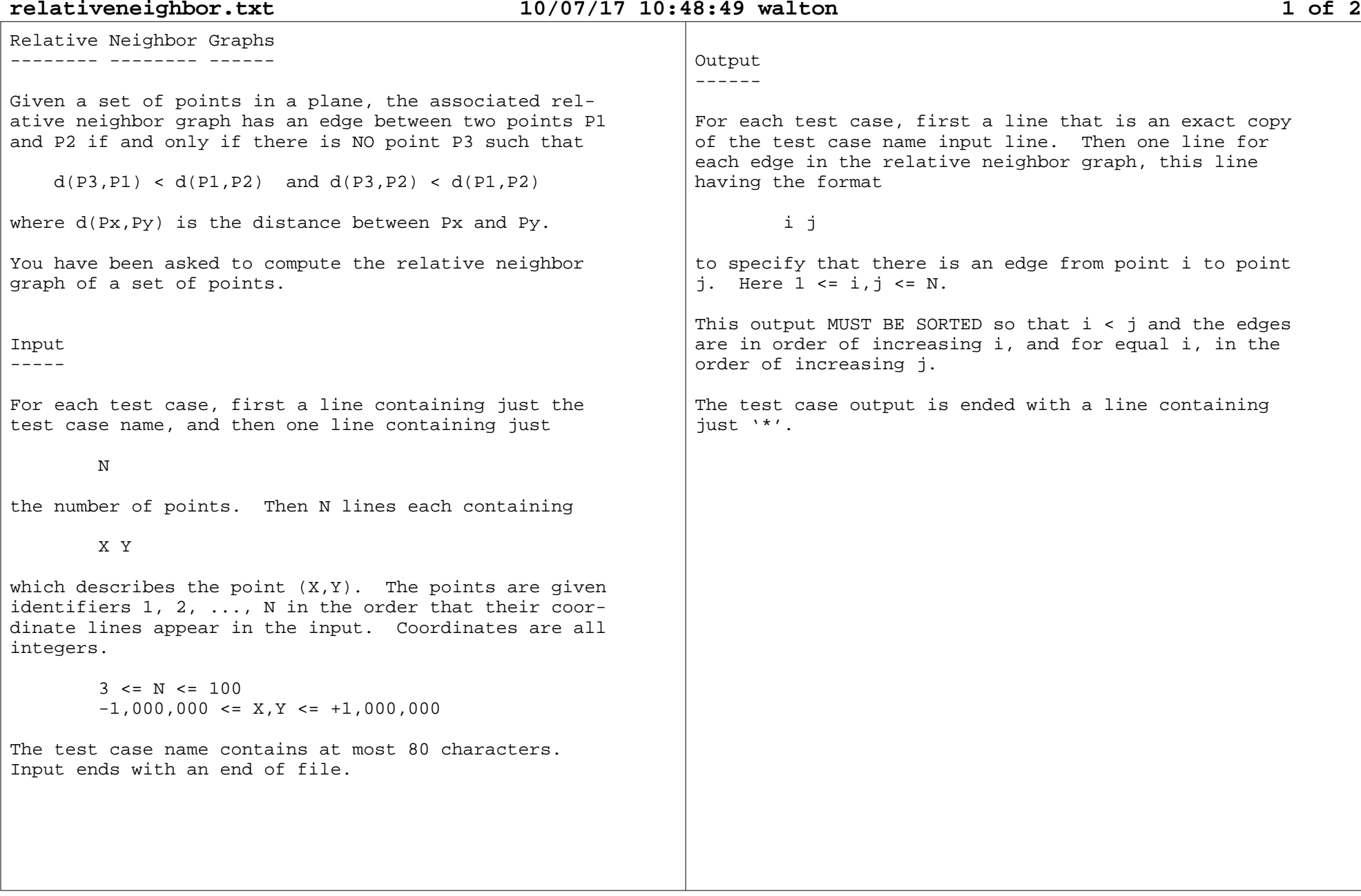

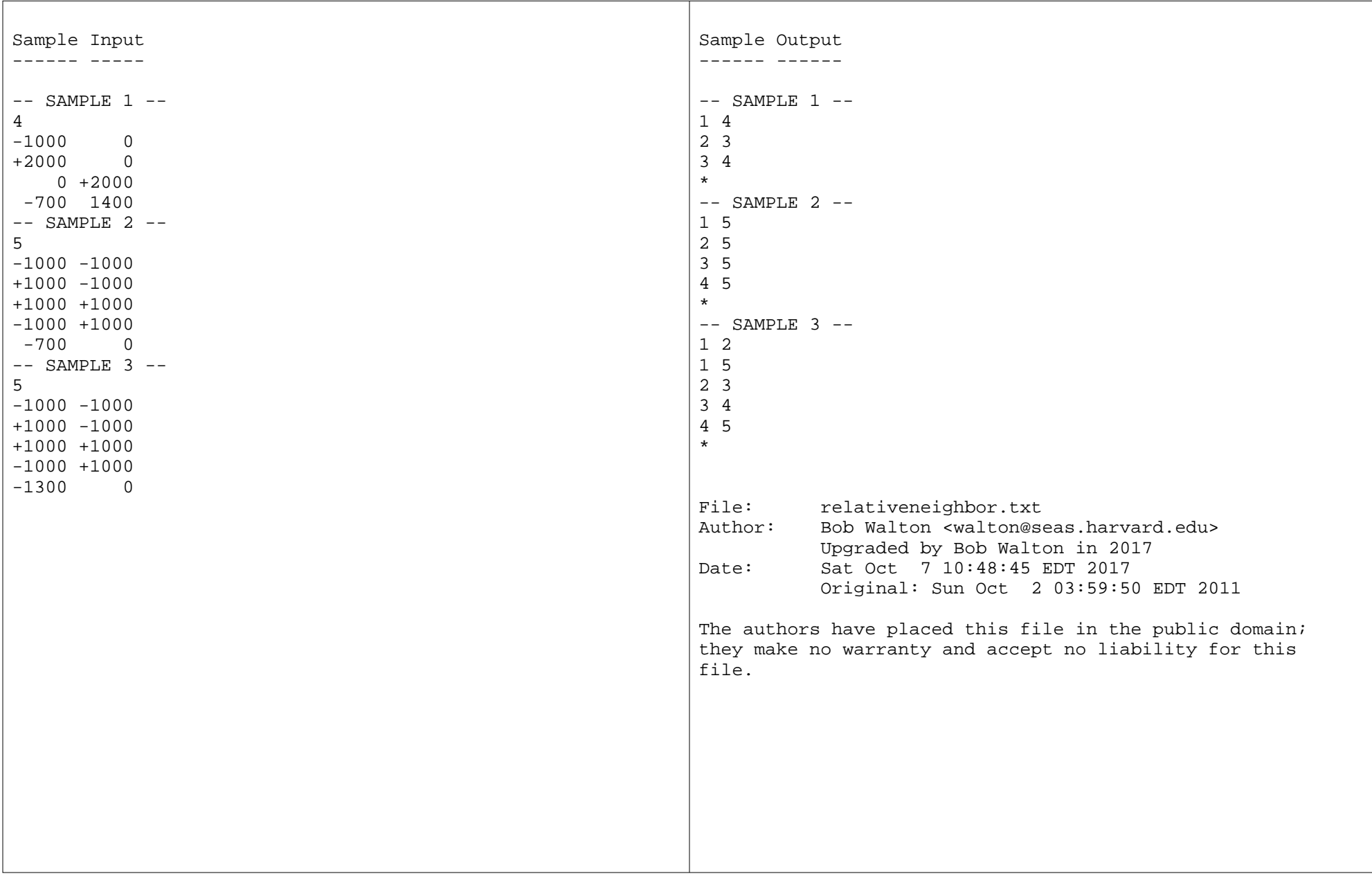

## **relativeneighbor.txt 10/07/17 10:48:49 walton 2 of 2**

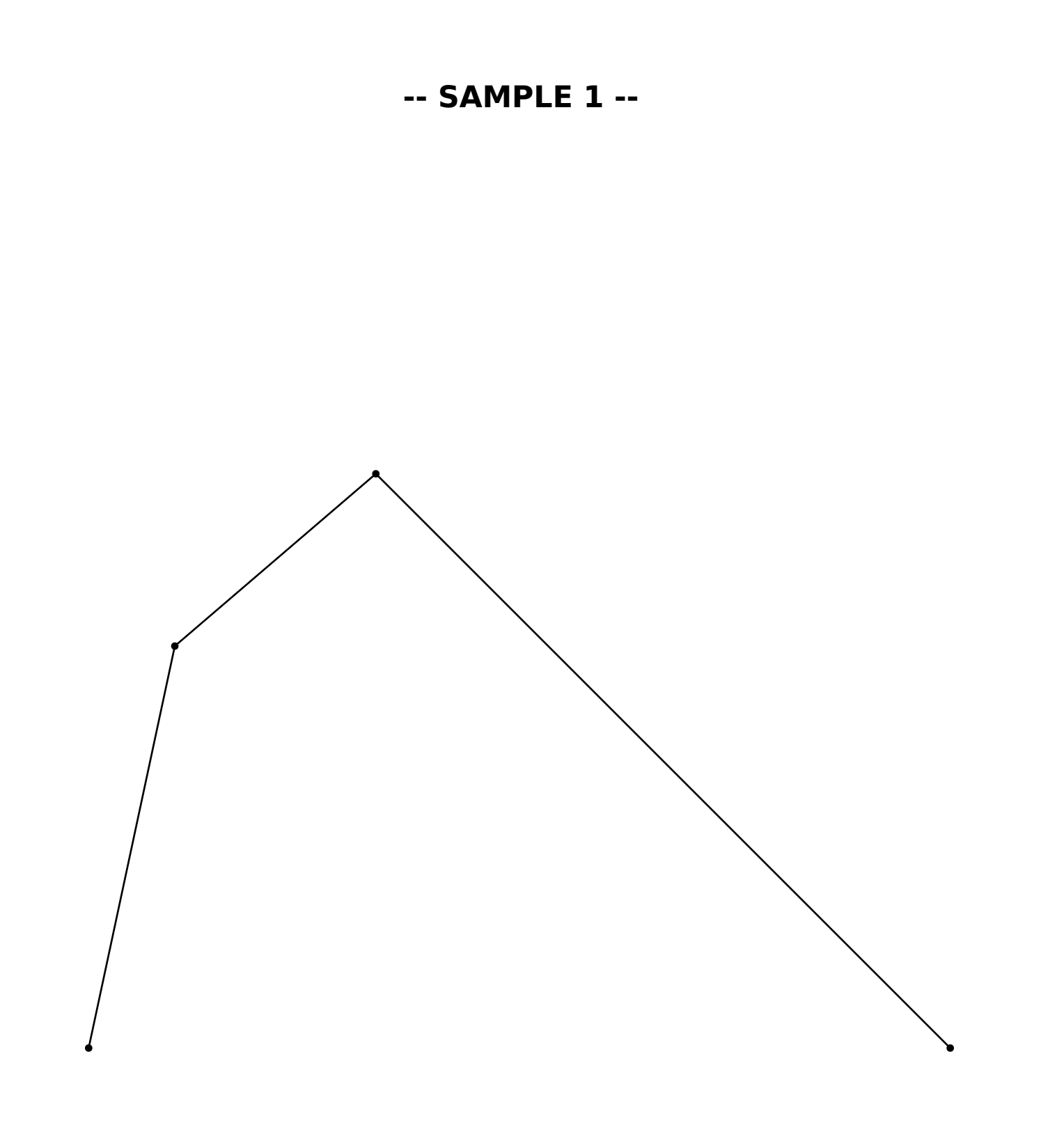

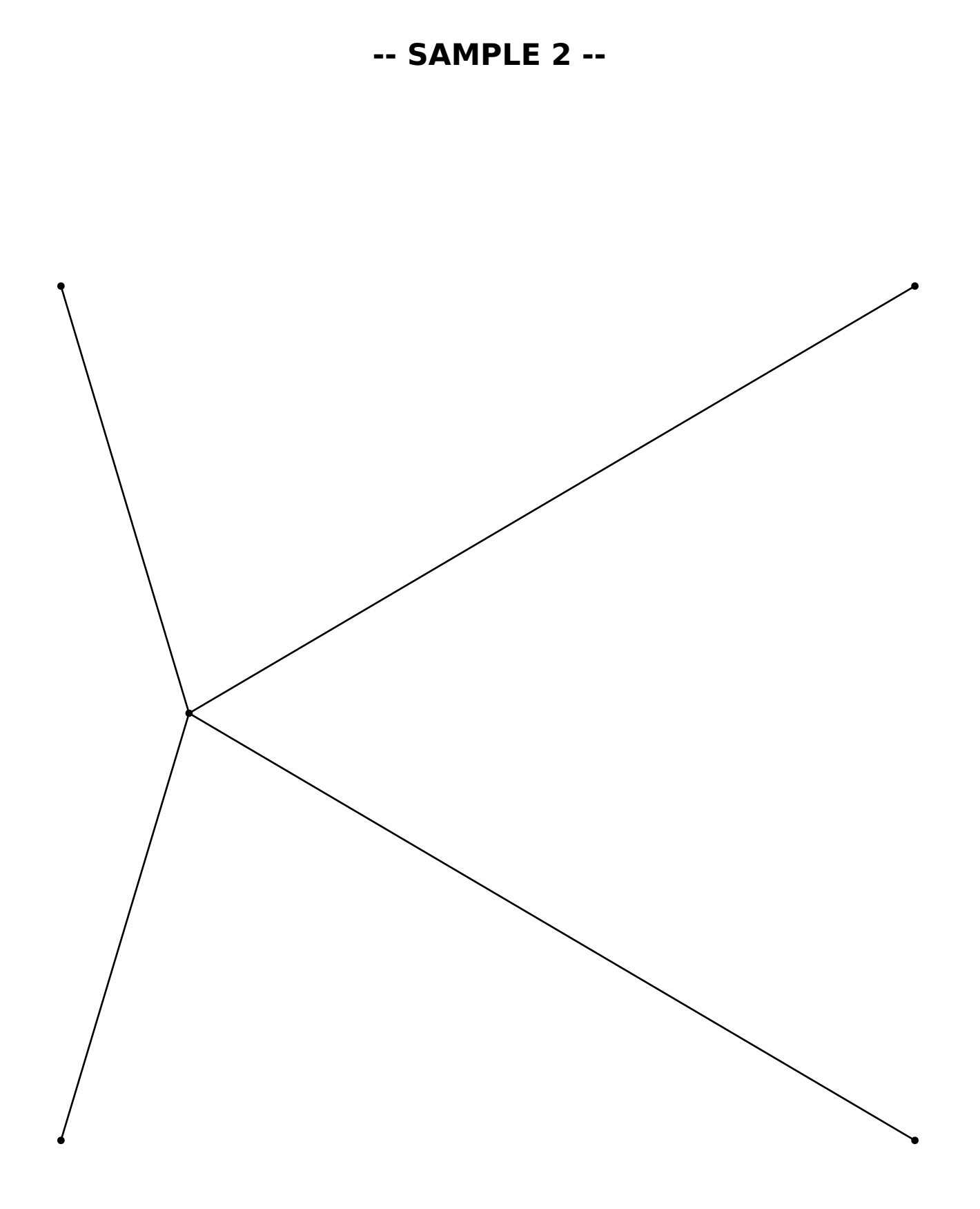

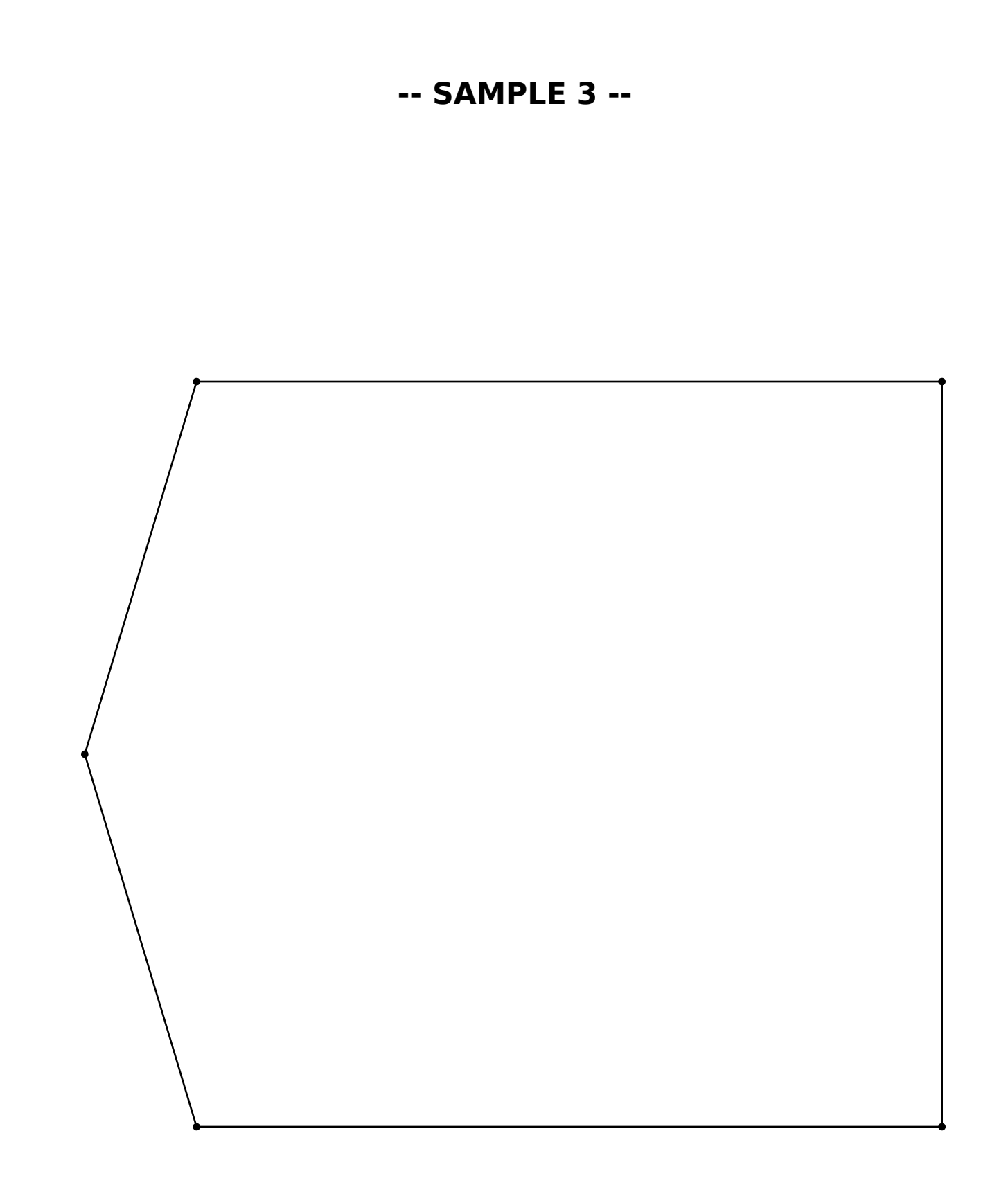

Binary Tree Labels------ ---- ------

There are several ways to label the nodes of a binary tree. For example, they can be labeled 1, 2, 3, ...,N from left to right and top to bottom, as in:

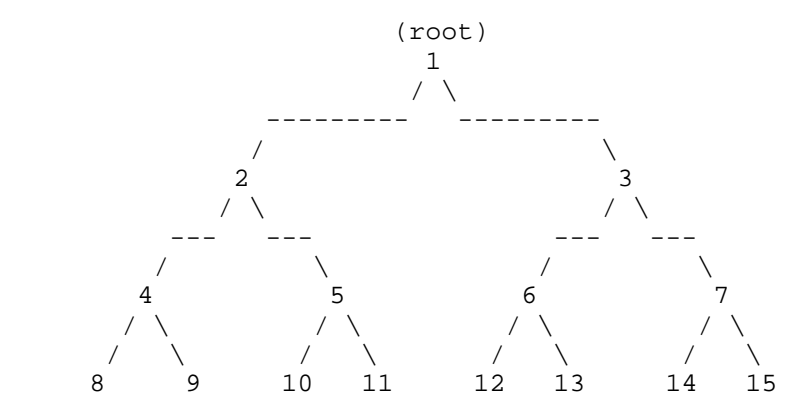

We will call this kind of labeling 'lexical', because of its left to right top to bottom order. With lexicallabeling the left child of node n is 2n and the right child is 2n+1. Also the parent of child n is n/2, wherewe use integer division and discard the remainder.

Another kind of labeling is by binary strings, as in:

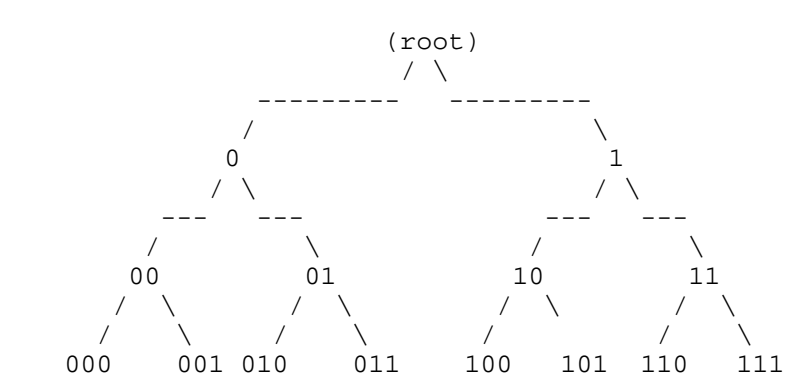

Here the root is labeled by the empty string, the left child of a node labeled s has label s0, and the right child has label s1. The parent of a node with label shas as label s with its last binary digit removed.

You are being asked to store values into or read valuesfrom nodes of a binary tree, using either lexical orbinary string labels.

Input

-----

For each test case, first a line that gives the test case name. Then lines each of which have one of the4 forms:

 L n v B s v L n ? B s ?Lastly a line containing just '\*'.

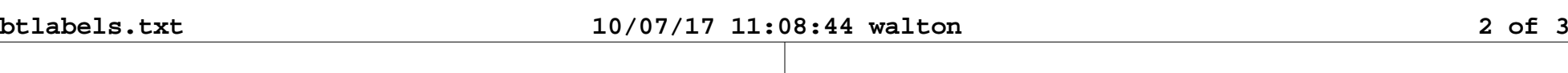

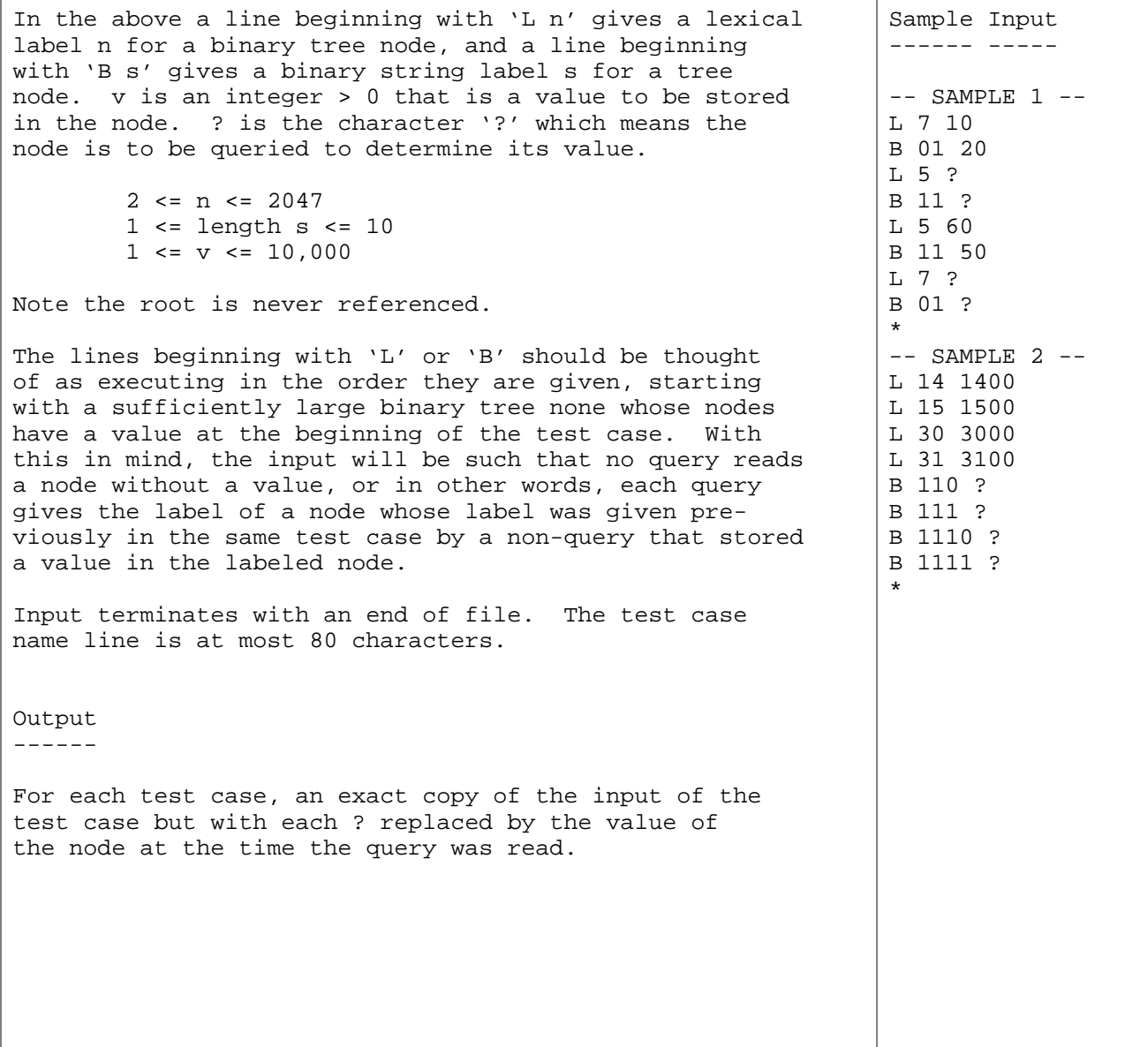

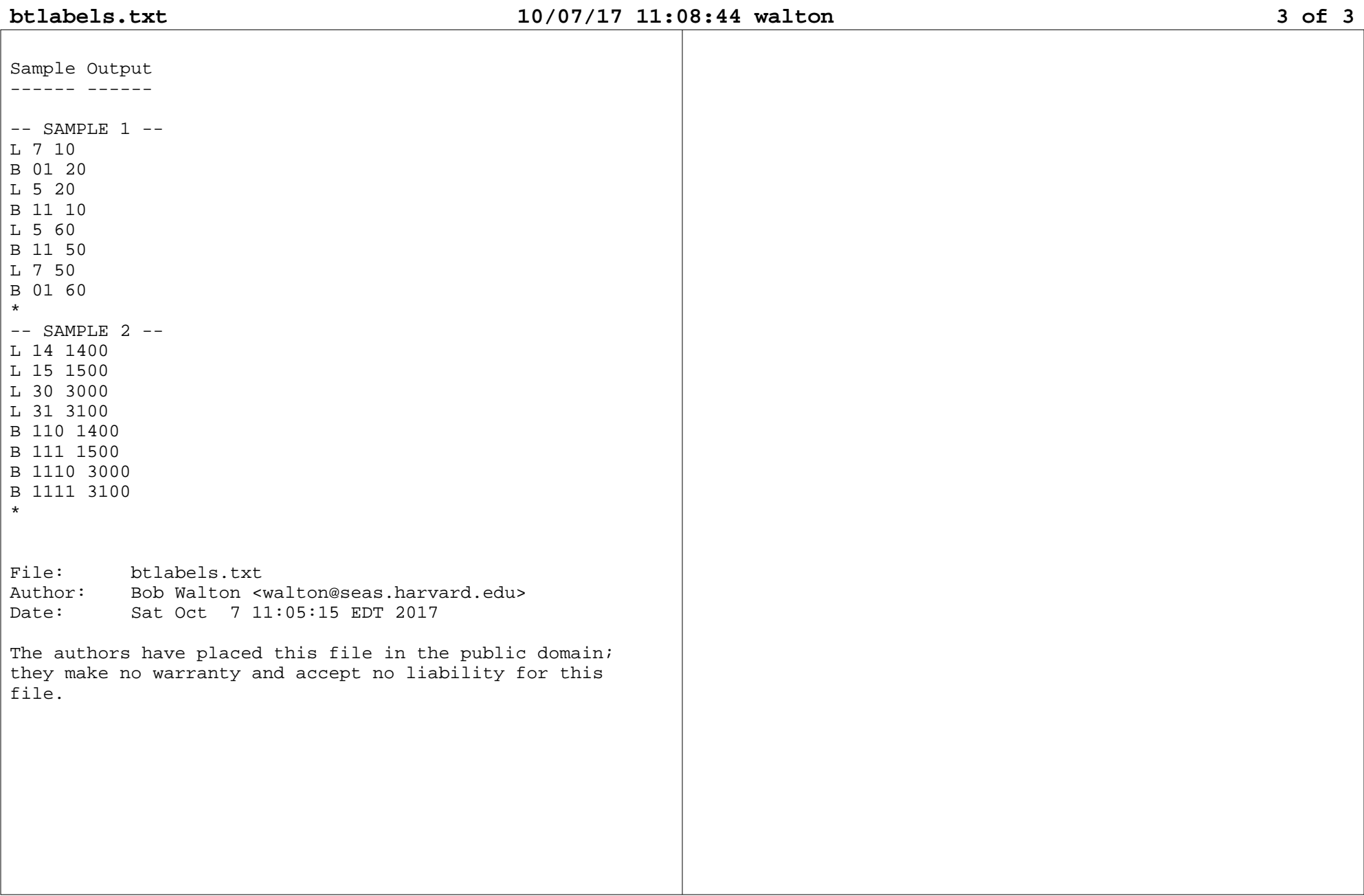